## **MijnJBZ op uw mobiele telefoon**

## **Instructie:** Android

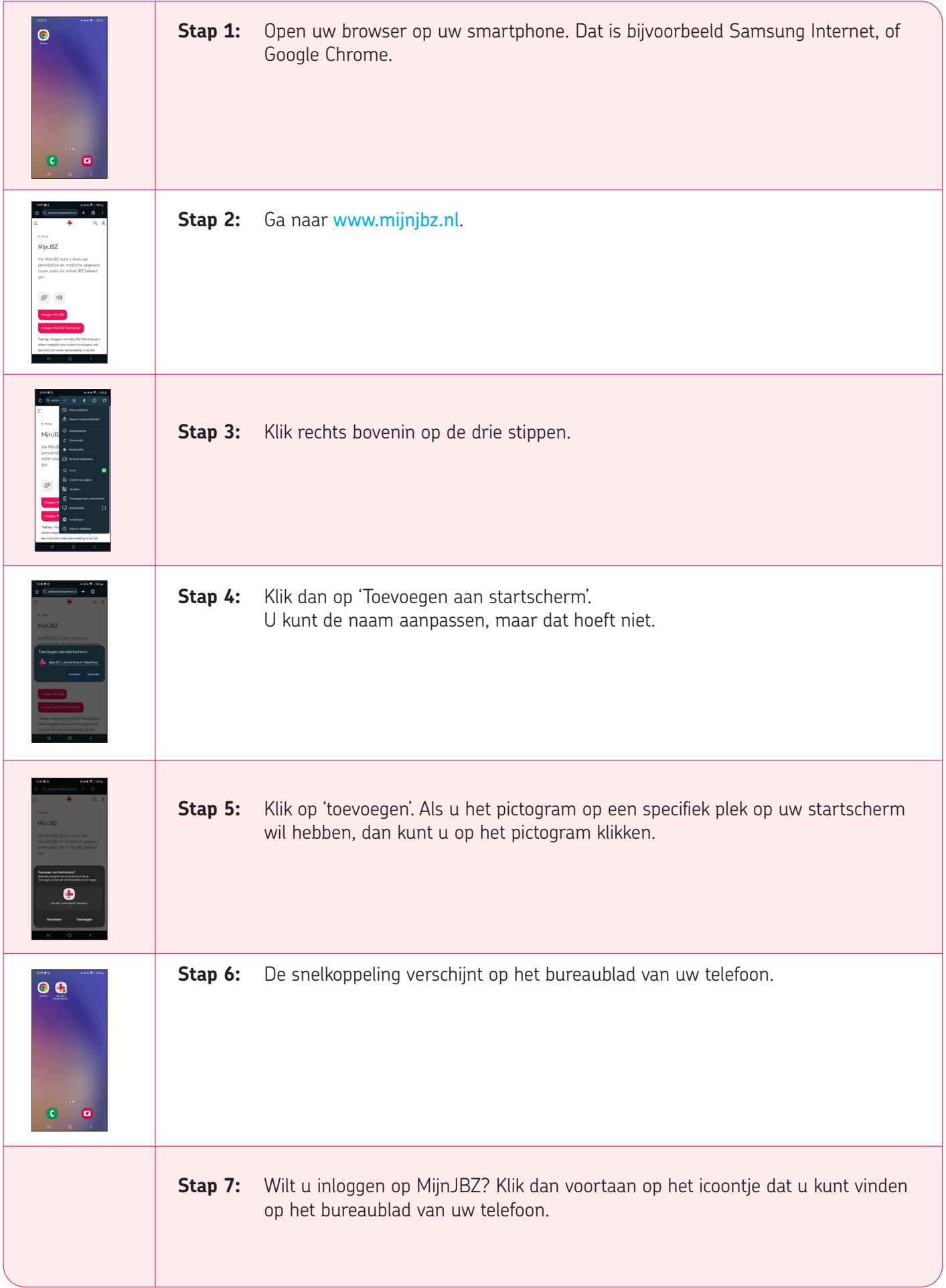